# **QGIS Application - Bug report #8272 Bad size request with a georeferenced raster**

*2013-07-11 01:24 PM - Hugo Mercier*

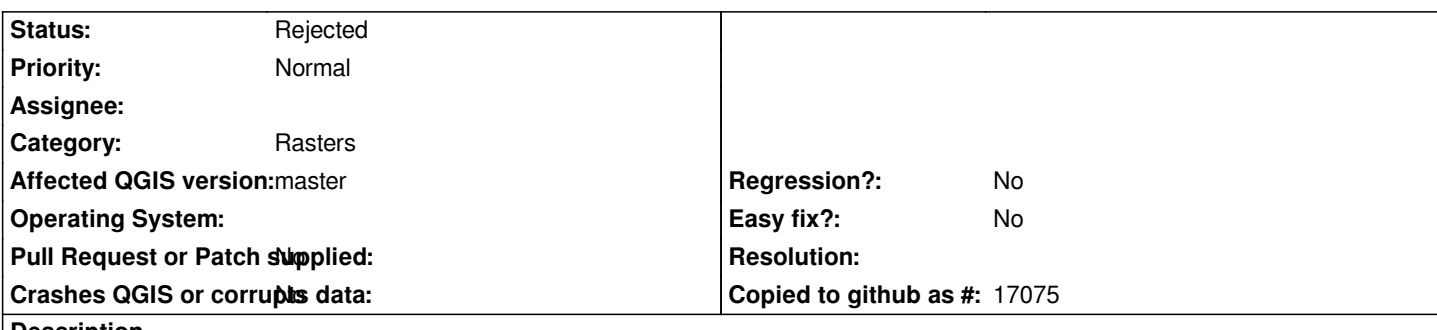

#### **Description**

*With some georeferenced rasters (for instance a jpeg file with a .jgw world file), visual artifacts may appear on some zoom levels. Steps to reproduce :*

- *load the raster found in attachment (do not forget to copy the .jgw file in the same directory)*
- *move it to the top left corner of the canvas, with some space not visible*
- *extent the canvas window until you see glitches. You can find examples in attachment also.*

*When these visual artifacts occur, a GDAL error is displayed on the console :*

*Warning: RasterIO error1: /home/hme/Bureau/atlas/test.jpeg, band 2: Access window out of range in RasterIO(). Requested (77,626) of size 3431x1854 on raster of 3507x2480.*

*Indeed there is an off-by-one size calculation somewhere in qgsgdalprovider.cpp*

*The problem is apparently due to a not very well-formatted world file : some of its constants do not exhibit enough decimals (first and fourth line for instance).*

*I suspect some strange rounding errors for now ...*

## **History**

#### **#1 - 2017-05-01 01:09 AM - Giovanni Manghi**

- *Easy fix? set to No*
- *Regression? set to No*

## **#2 - 2019-01-29 01:56 PM - Hugo Mercier**

- *Status changed from Open to Rejected*
- *Description updated*

*Can't reproduce on 3.5. closing*

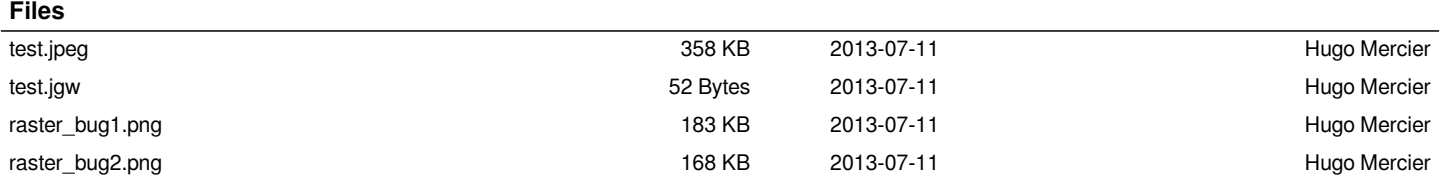